## **Cvičení z Programování I pro pokročilé**

```
"Triviální!"
writeln('Hello world');
program helloworld;
begin
end.
"Průhledné!" int f(int x, int y) {
    return x ? f((x \& y) \leq 1, x \land y): y;
}
"Jak prosté!" int bc(uint32_t n) {
   n = ((n \& 0xAAAAAA) >> 1) + (n \& 0x55555555);
    n = ((n & 0x30C30C30) >> 4) +
        ((n \& 0x0C30C30C) >> 2) + (n \& 0xC30C30C3);return n % 63;
}
```
Pokud nějak takto vypadaly i Tvé reakce, přijď se podívat na

cvičení z **Programování I** pro pokročilé

pořádané dvojicí Martin Mareš & Filip Štědronský.

Cvičení se koná **ve čtvrtek od 15:40 v S8.**

Cvičení je míněno jako náhrada klasického cvičení, pouze budeme řešit záludnější příklady a obdobně záludnější bude získat zápočet :-).

Nekoná se v počítačové laboratoři – na vymýšlení algoritmů nám stačí tabule a křídy. Příslušná implementace už je většinou lehká a proto ji necháváme jako domácí cvičení tomu, kdo se chce procvičit.

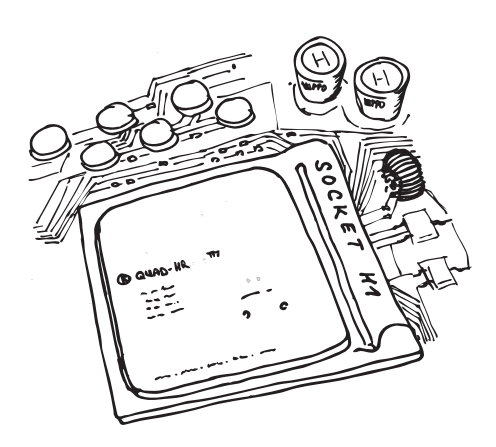

První cvičení se koná ve čtvrtek 5. října, ale neboj se přijít klidně až na druhou nebo třetí hodinu. Vítán je každý, kdo má chuť se učit!

Jestli máš nějaké dotazy, napiš na adresu mami@ucw.cz.